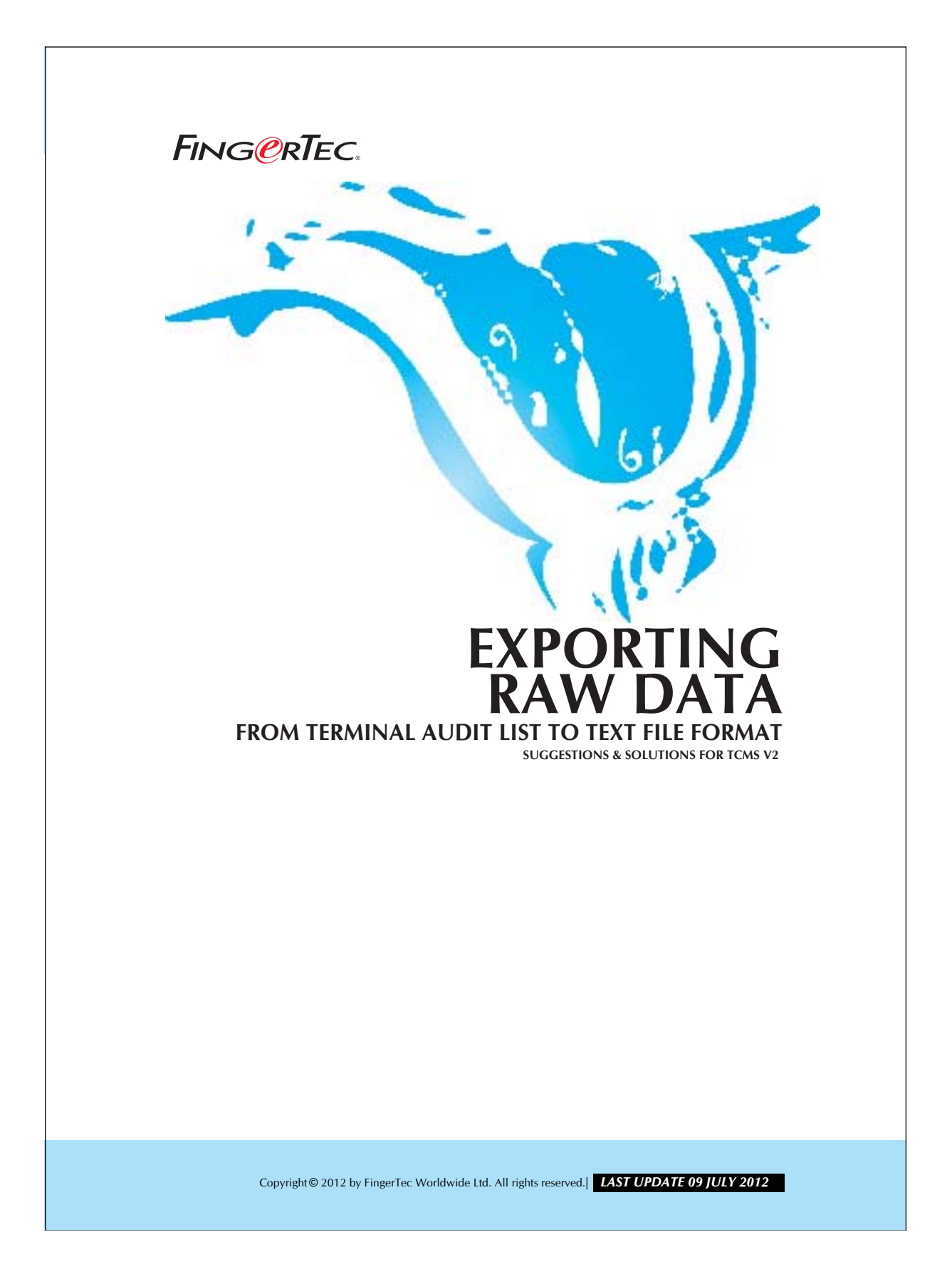

## 2 **EXPORTING RAW DATA FROM TERMINAL AUDIT LIST TO TEXT FILE FORMAT**

In TCMS V2, you could export the user's transaction data into text file format. These transaction data are the raw data output obtained from the terminal. Therefore, these data are not filtered by TCMS V2. You might make use of the raw data to be exported into third party software. Follow the steps below to export these data:

## Step 1 *• Get into the Terminal Audit List window.*

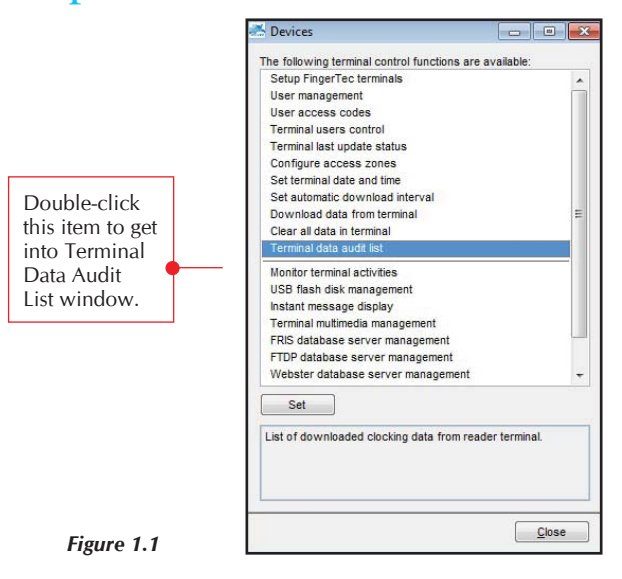

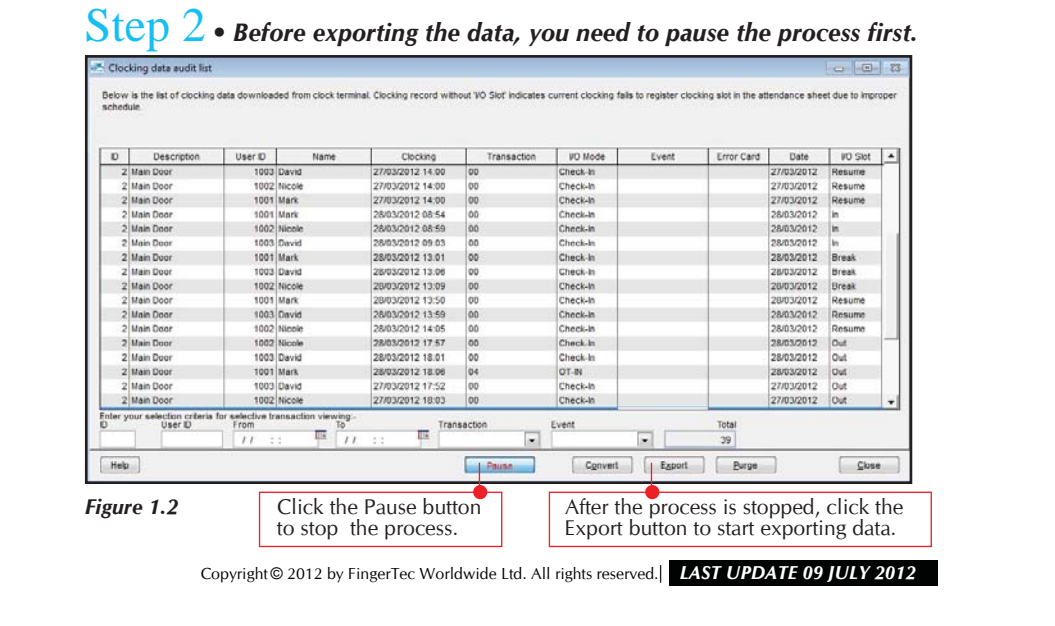

## 3 **EXPORTING RAW DATA FROM TERMINAL AUDIT LIST TO TEXT FILE FORMAT**

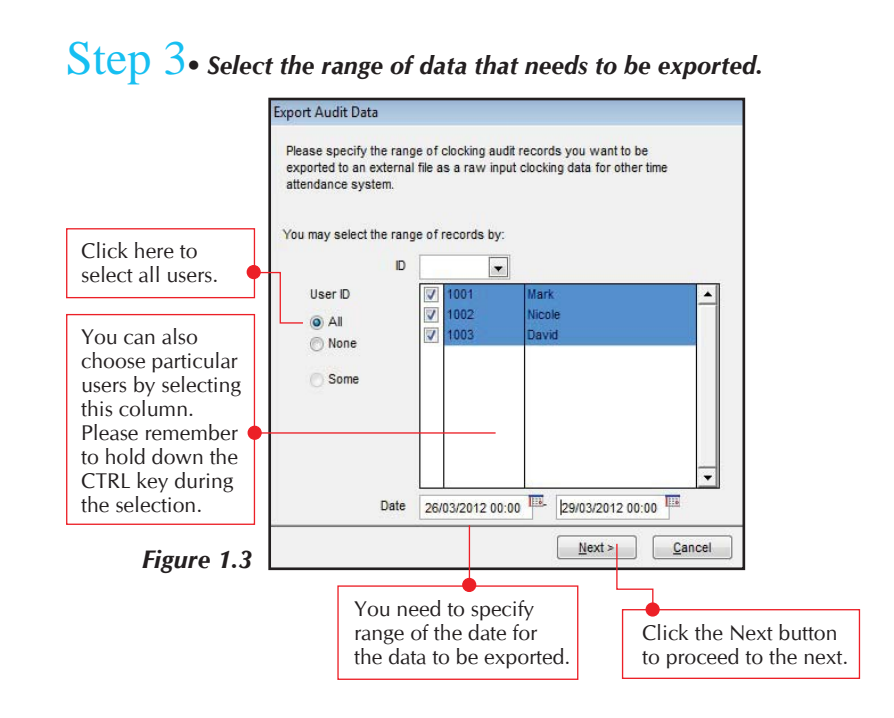

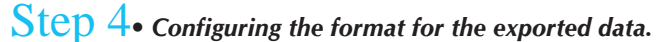

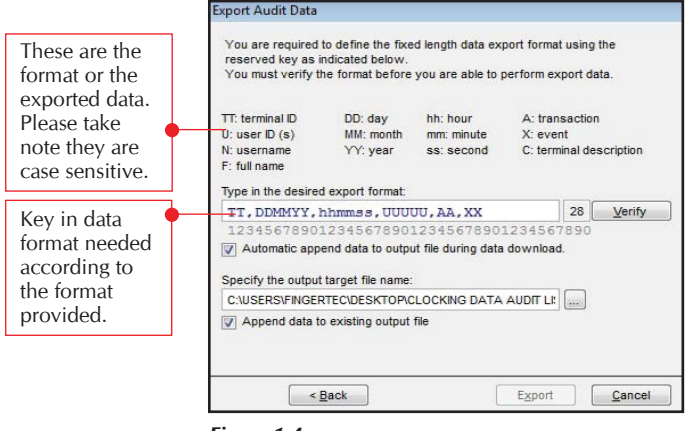

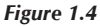

Copyright © 2012 by FingerTec Worldwide Ltd. All rights reserved. *LAST UPDATE 09 JULY 2012* 

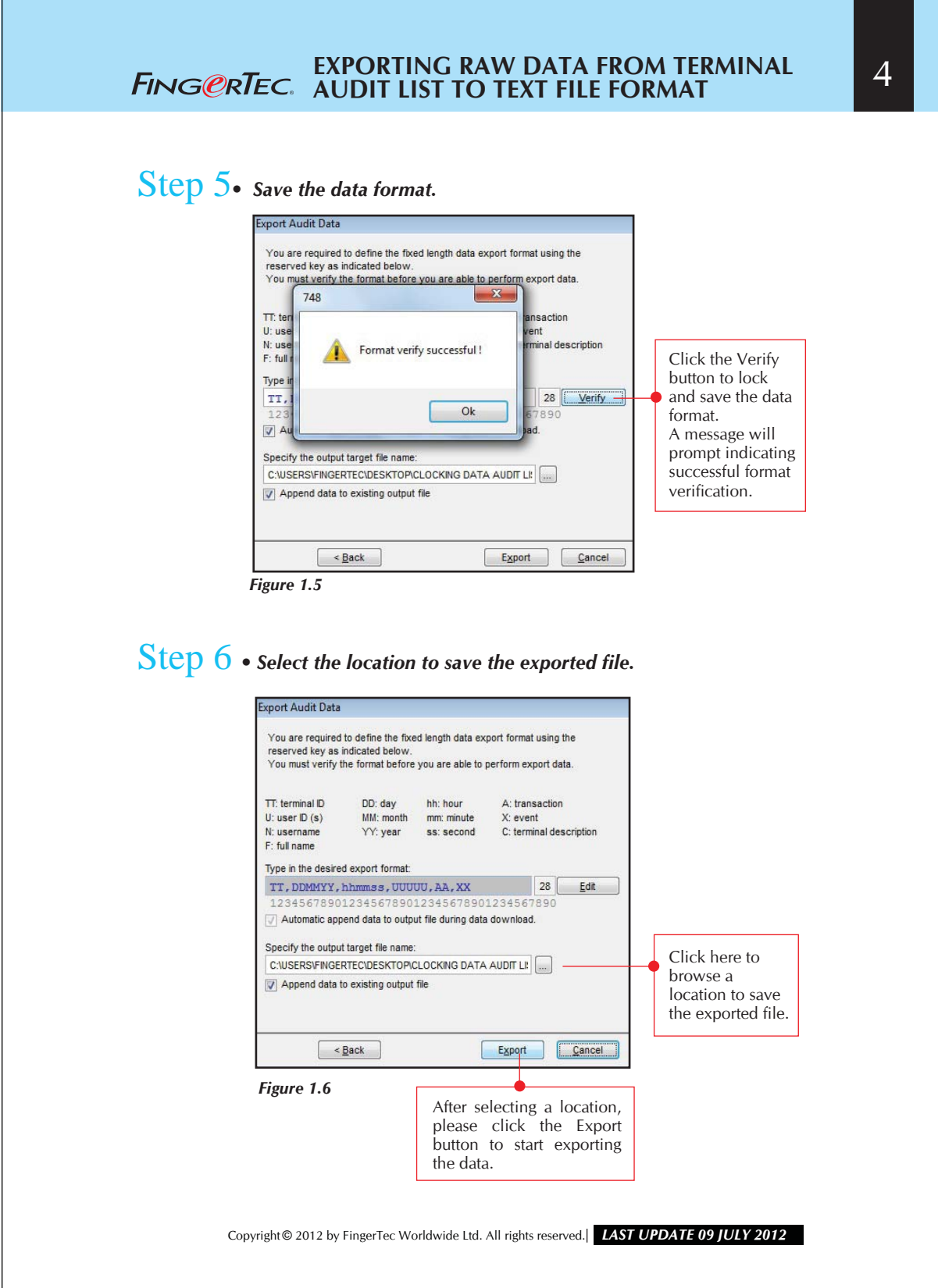